#### **String Formats File Input/Output**

**CS 8: Introduction to Computer Science, Winter 2019** Lecture #11

> Ziad Matni, Ph.D. Dept. of Computer Science, UCSB

## Administrative

- Hw06 due next week Monday (2/25)
- Lab time this week is for **Project** 
	- $-$  Due in the last week of class
- Lab06 will be issued next week
- **MIDTERM #2 is COMING NEXT WEEK!!!** 
	- On Wednesday Feb. 27<sup>th</sup>
	- Practice exam will be on website soon

## Midterm #2

- What's going to be on it?
	- Functions
	- Conditionals
	- Loops
	- String Formats
	- $-$  File I/O
	- $-$  Random Numbers (and other Math stuff)\*

\* depending on how far we get

#### Lecture Outline

- Using the **format()** function
- File Input / Output

#### Formatted Outputs

- You know these already: print(42)  $\qquad$  # prints 42 and then a newline  $(wow)$ print(42, "!") # prints '42 !' and then a newline (note the space) print(42, end="") # prints 42 WITHOUT a newline character
- Expanding on the above...

print(42, end="!") # prints 42! WITHOUT a newline character (note NO space!)

#### Using the **.format()** Function with Strings

• You can print an output while you **define** your general format!

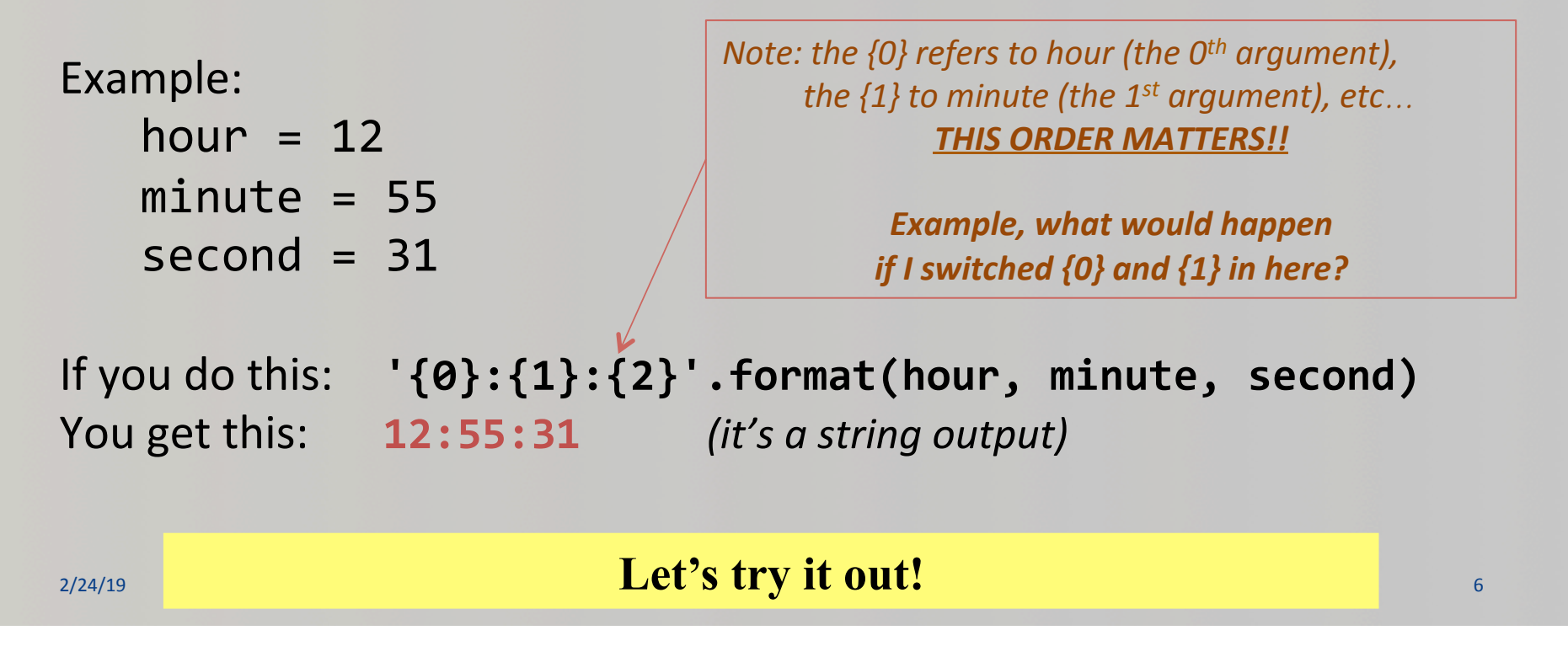

# More on .format()

• You can define how many spaces an object occupies when printed

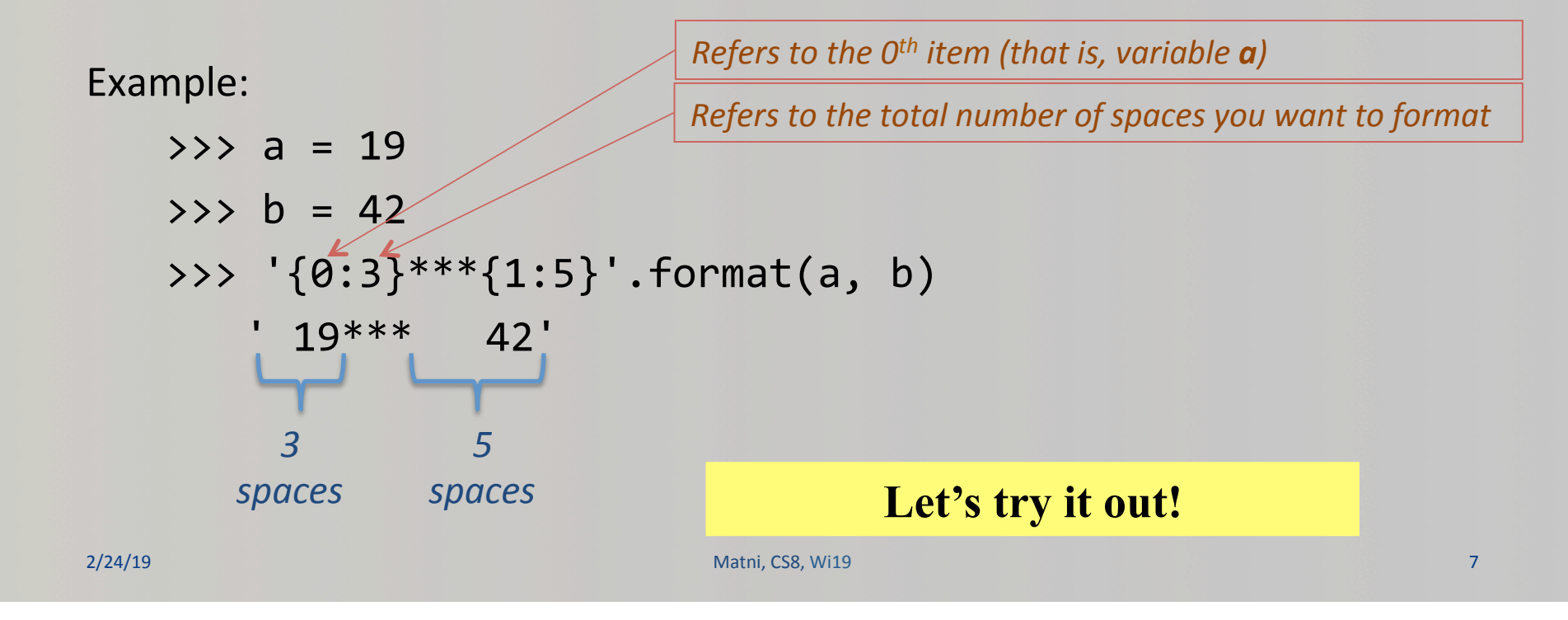

## YET MORE on **.format()**

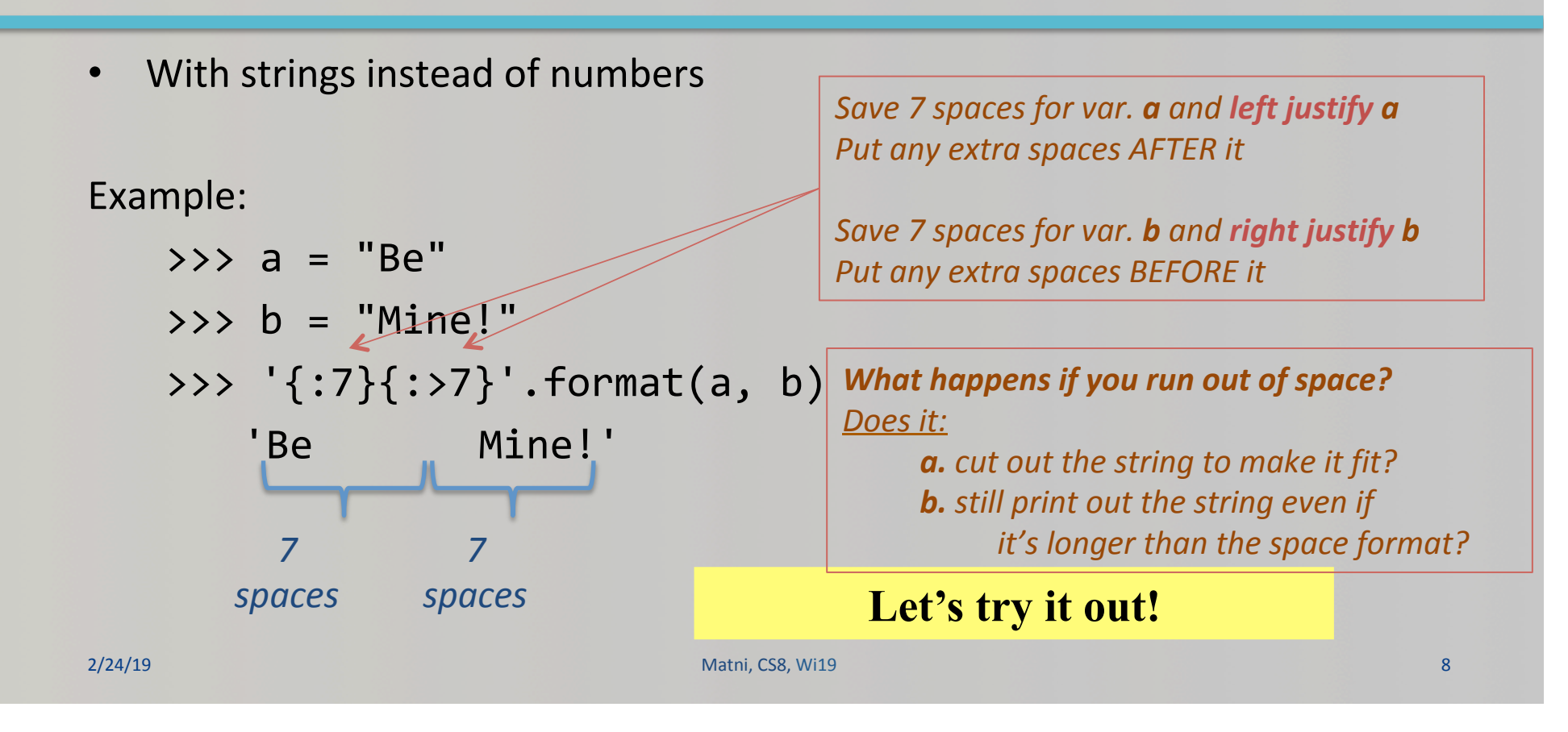

# **.format()** with Floating Points

- If you say, print(100/3), you get: 33.33333333333333356
- What if you wanted to instill some precision on your decimal values?

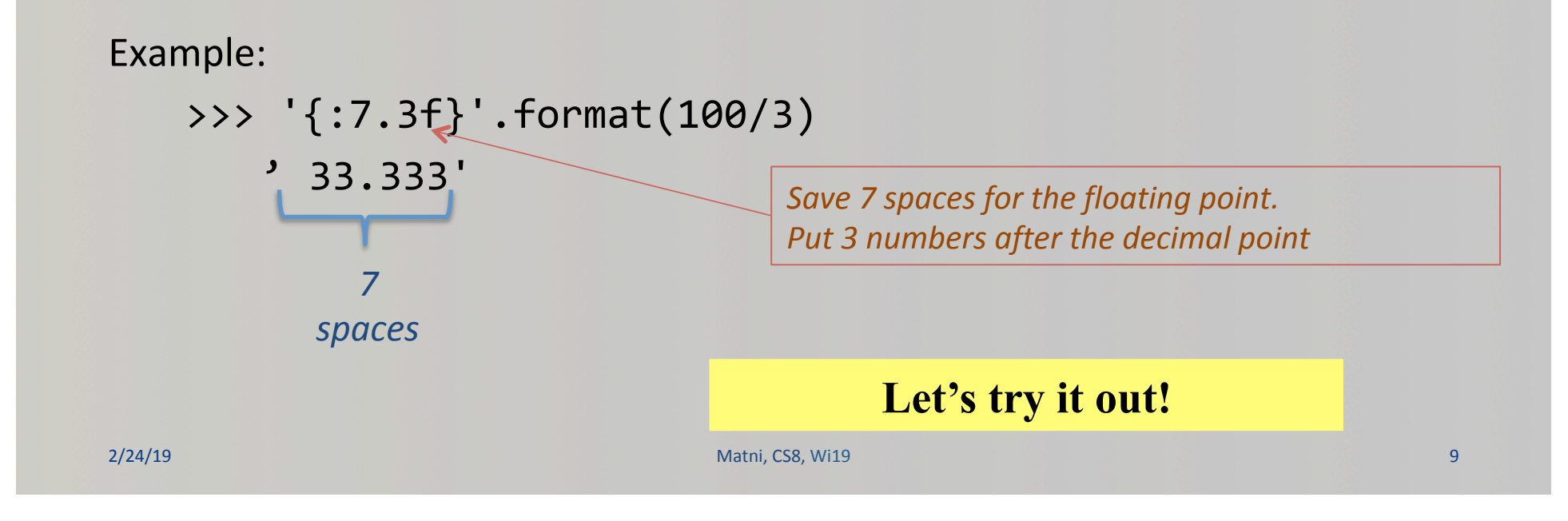

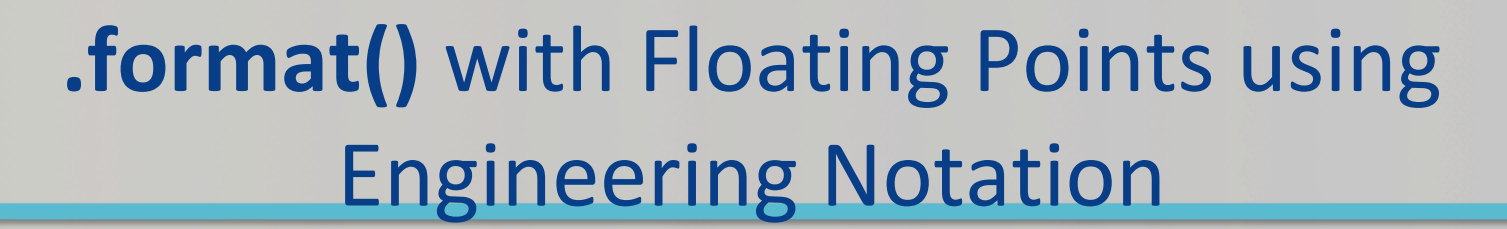

• If you say, print(100/3), you get: 33.33333333333333356

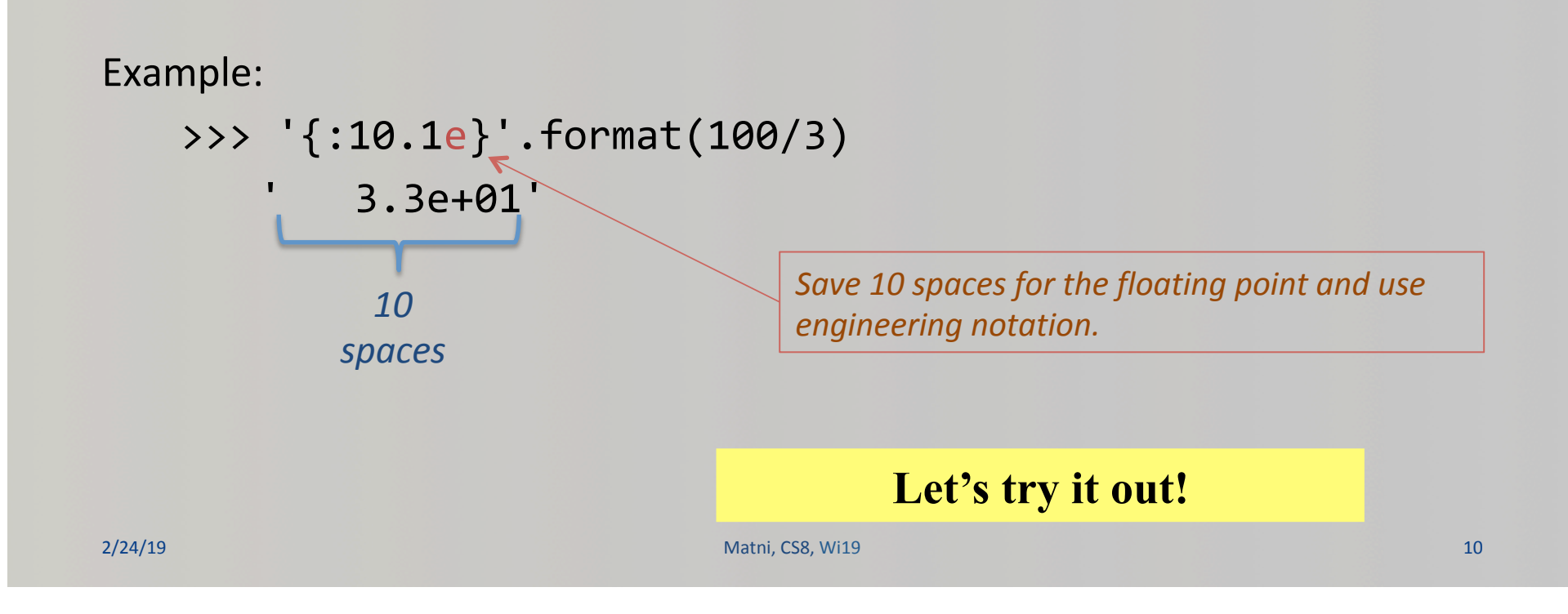

### More Examples

- Go to your textbook and read through all the examples in Ch. 4.2
- There are other types of format
- **CHECK THOSE OUT TOO!!!**

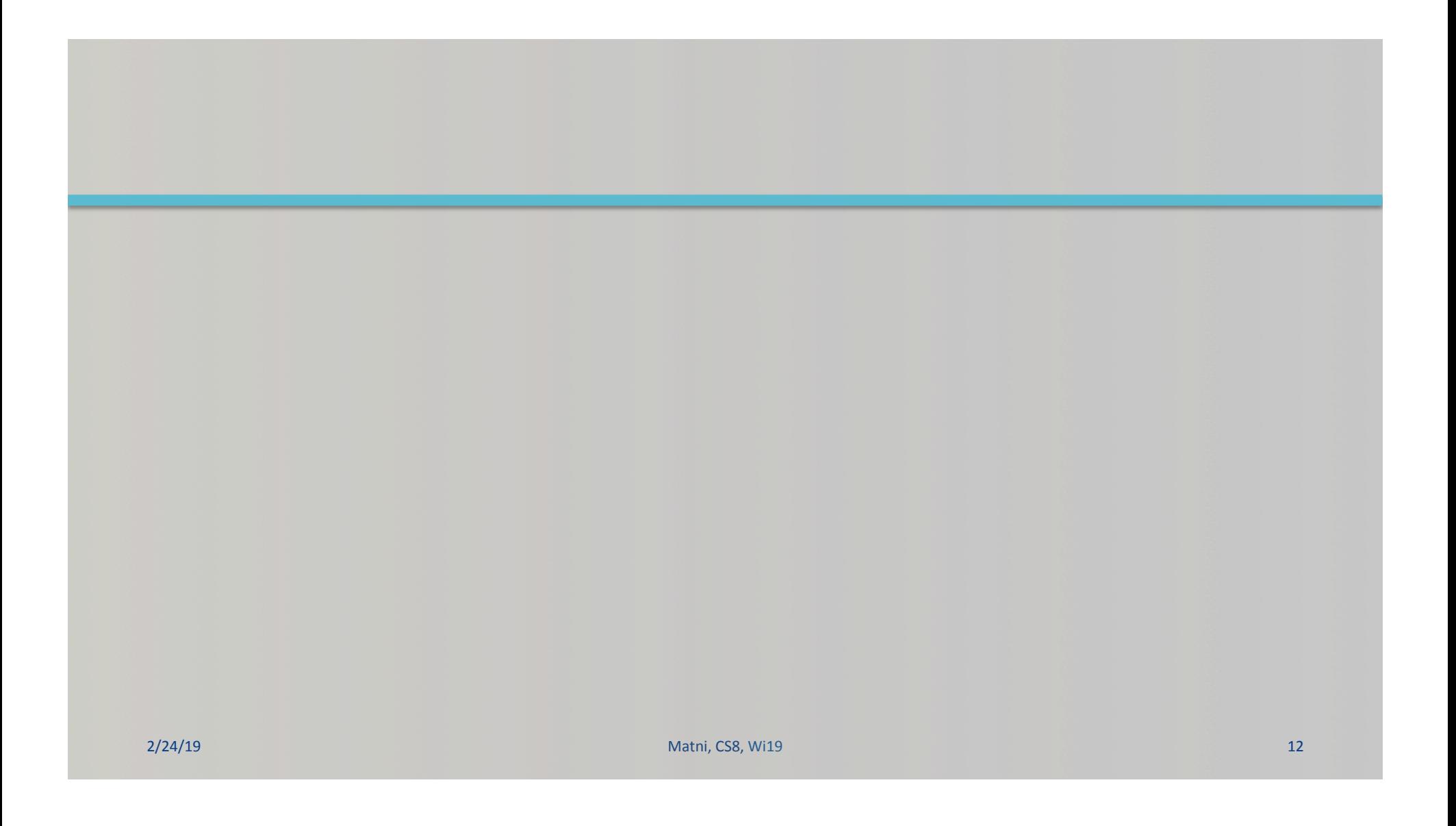

# Files

- Mostly handled like any *sequential data type* - What's an example of a data type that can be read sequentially?
- Files are a sequence of characters *if they are text files*, or a sequence of bits *if they are binary file* 
	- $-$  What are bits??
- Can you name some common file *types* that are textual? Or that are binary?

# Why Use Files?

#### *4 Good Reasons:*

- Files allow you to store data **permanently** and **conveniently**!
- Data output that goes to a file stays there **after the program ends** 
	- You can usually view the data without the need of a Python program
- An input data file can be used over and over again
	- $-$  No need to type data again and again for testing
- Files allow you to deal with larger data sets
	- $-$  Imagine putting all historical weather data for the USA in one list or string!!!  $\odot$

## Input and Output in Computers

- Input and output (or I/O) are 2 of the main components of any computer
- There are different types of I/O
	- $-$  What we call "standard output" is usually the screen
	- What we call "standard input" is usually from the keyboard
	- $-$  But there ARE other ways to get I/O
		- Like using files to write to (output) or to read from (input)

### Organization of Files in a Computer

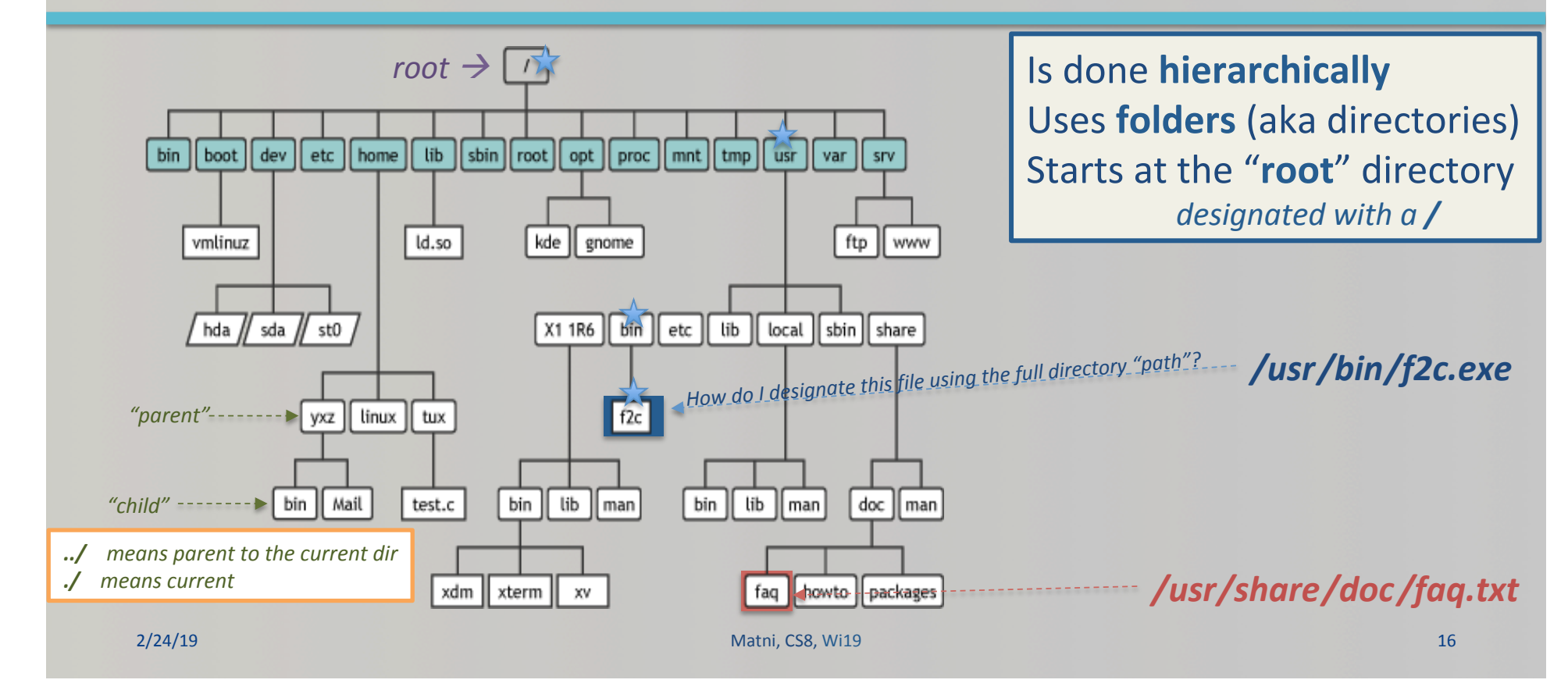

# File I/O: Simple Example

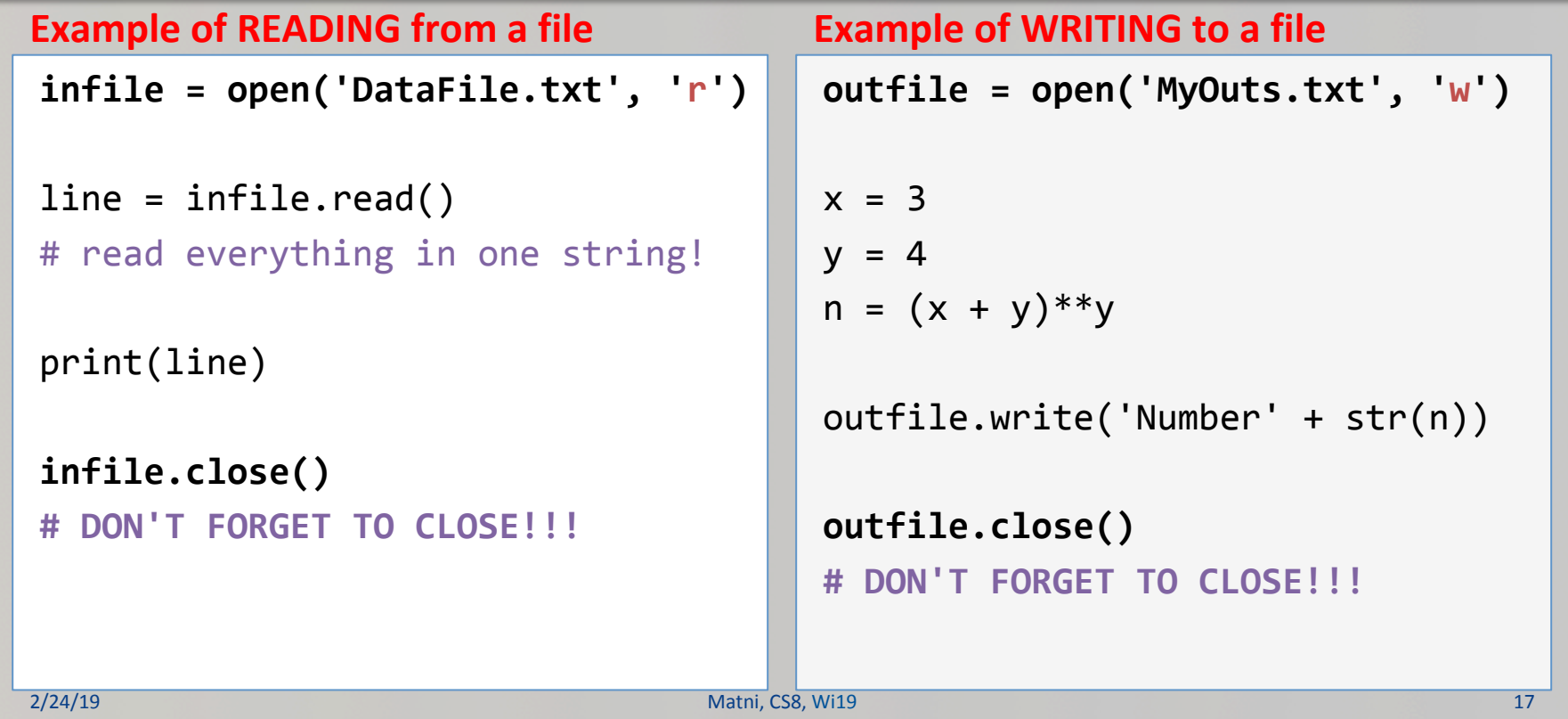

#### Different Ways of Reading File Input

```
line	=	infile.read()
                  # Read everything into 1 string
line	=	infile.read(n)	
                  # Read the first n chars into 1 string
line = infile.readline()
                  # Read 1 line (ends in '\n') into 1 string
line	=	infile.readlines()
                  						#	Read	all	lines	into	1	list
Let's try it!
                                      DEMO!
```
## YOUR TO-DOS

 $\Box$  **HW6** (due on **Monday**, 2/25)

**Q** Work on your Project Assignment!

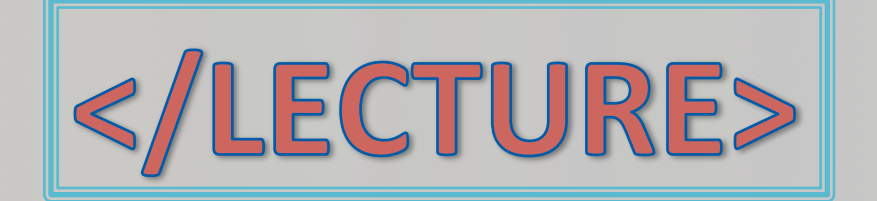